## Package 'IRR2FPR'

April 24, 2024

Title Computing False Positive Rate from Inter-Rater Reliability

Version 0.1.1

Maintainer František Bartoš <f.bartos96@gmail.com>

Description

Implements a 'Shiny Item Analysis' module and functions for computing false positive rate and other binary classification metrics from interrater reliability based on Bartoš & Martinková (2024) [<doi:10.1111/bmsp.12343>](https://doi.org/10.1111/bmsp.12343).

URL <https://github.com/FBartos/IRR2FPR>

#### BugReports <https://github.com/FBartos/IRR2FPR/issues>

License GPL-3 Encoding UTF-8 Config/ShinyItemAnalysis/module true

Imports shiny, mvtnorm

RoxygenNote 7.2.3

NeedsCompilation no

Author František Bartoš [aut, cre] (<<https://orcid.org/0000-0002-0018-5573>>)

Repository CRAN

Date/Publication 2024-04-24 15:30:12 UTC

## R topics documented:

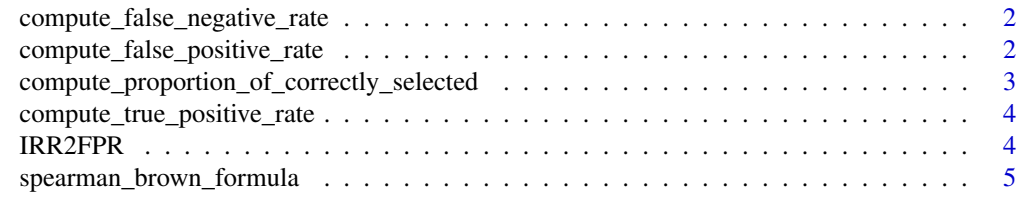

**Index** [6](#page-5-0) **6** 

<span id="page-1-0"></span>compute\_false\_negative\_rate

*Compute the false negative rate*

#### Description

Compute the false negative rate based on the inter-rater reliability and the proportion of selected candidates

#### Usage

compute\_false\_negative\_rate(IRR, proportion\_selected)

#### Arguments

IRR The inter-rater reliability proportion\_selected The proportion of selected candidates

#### Value

The false negative rate

#### Examples

compute\_false\_negative\_rate(0.75, 0.10)

compute\_false\_positive\_rate

*Compute the false positive rate*

#### Description

Compute the false positive rate based on the inter-rater reliability and the proportion of selected candidates

#### Usage

compute\_false\_positive\_rate(IRR, proportion\_selected)

#### Arguments

IRR The inter-rater reliability proportion\_selected The proportion of selected candidates

## <span id="page-2-0"></span>Value

The false positive rate

## Examples

```
compute_false_positive_rate(0.75, 0.10)
```
compute\_proportion\_of\_correctly\_selected *Compute the proportion of correctly selected candidates*

#### Description

Compute proportion of correctly selected candidates based on the inter-rater reliability and the proportion of selected candidates

## Usage

compute\_proportion\_of\_correctly\_selected(IRR, proportion\_selected)

## Arguments

IRR The inter-rater reliability

proportion\_selected

The proportion of selected candidates

## Value

The proportion of correctly selected candidates

#### Examples

compute\_proportion\_of\_correctly\_selected(0.75, 0.10)

<span id="page-3-0"></span>compute\_true\_positive\_rate

*Compute the true positive rate*

#### Description

Compute the true positive rate based on the inter-rater reliability and the proportion of selected candidates

#### Usage

```
compute_true_positive_rate(IRR, proportion_selected)
```
#### Arguments

IRR The inter-rater reliability proportion\_selected The proportion of selected candidates

#### Value

The true positive rate

#### Examples

compute\_true\_positive\_rate(0.75, 0.10)

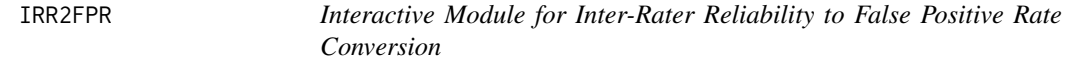

#### Description

This module allows users to convert inter-rater reliability (IRR) to false positive rate (FPR) as described in Bartoš and Martinková (2024).

#### Author(s)

František Bartoš

#### References

Bartoš, F., & Martinková, P. (2024). Selecting applicants based on multiple ratings: Using binary classification framework as an alternative to inter-rater reliability. British Journal of Mathematical and Statistical Psychology. [doi:10.1111/bmsp.12343](https://doi.org/10.1111/bmsp.12343)

<span id="page-4-0"></span>spearman\_brown\_formula

*Compute IRR from the Spearman-Brown formula*

## Description

Compute the inter-rater reliability based on the Spearman-Brown formula

## Usage

```
spearman_brown_formula(IRR_1, n_raters)
```
## Arguments

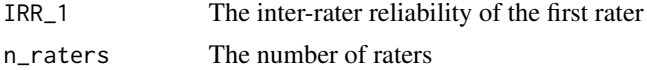

## Value

The inter-rater reliability

## Examples

spearman\_brown\_formula(0.5, 3)

# <span id="page-5-0"></span>Index

∗ SIAmodules package

IRR2FPR, [4](#page-3-0) compute\_false\_negative\_rate, [2](#page-1-0) compute\_false\_positive\_rate, [2](#page-1-0) compute\_proportion\_of\_correctly\_selected, [3](#page-2-0) compute\_true\_positive\_rate, [4](#page-3-0)

IRR2FPR, [4](#page-3-0)

spearman\_brown\_formula, [5](#page-4-0)